# Benchmarking exchange-correlation potentials with the mstar60 dataset

#### Oleg Rubel

#### *Department of Materials Science and Engineering*

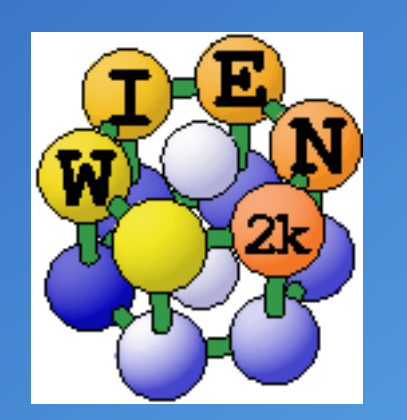

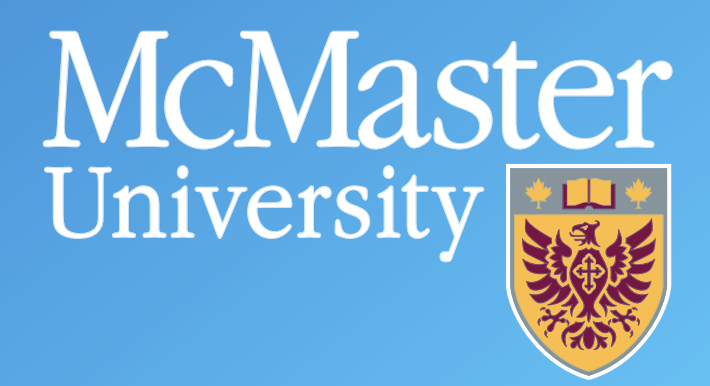

## Effective mass

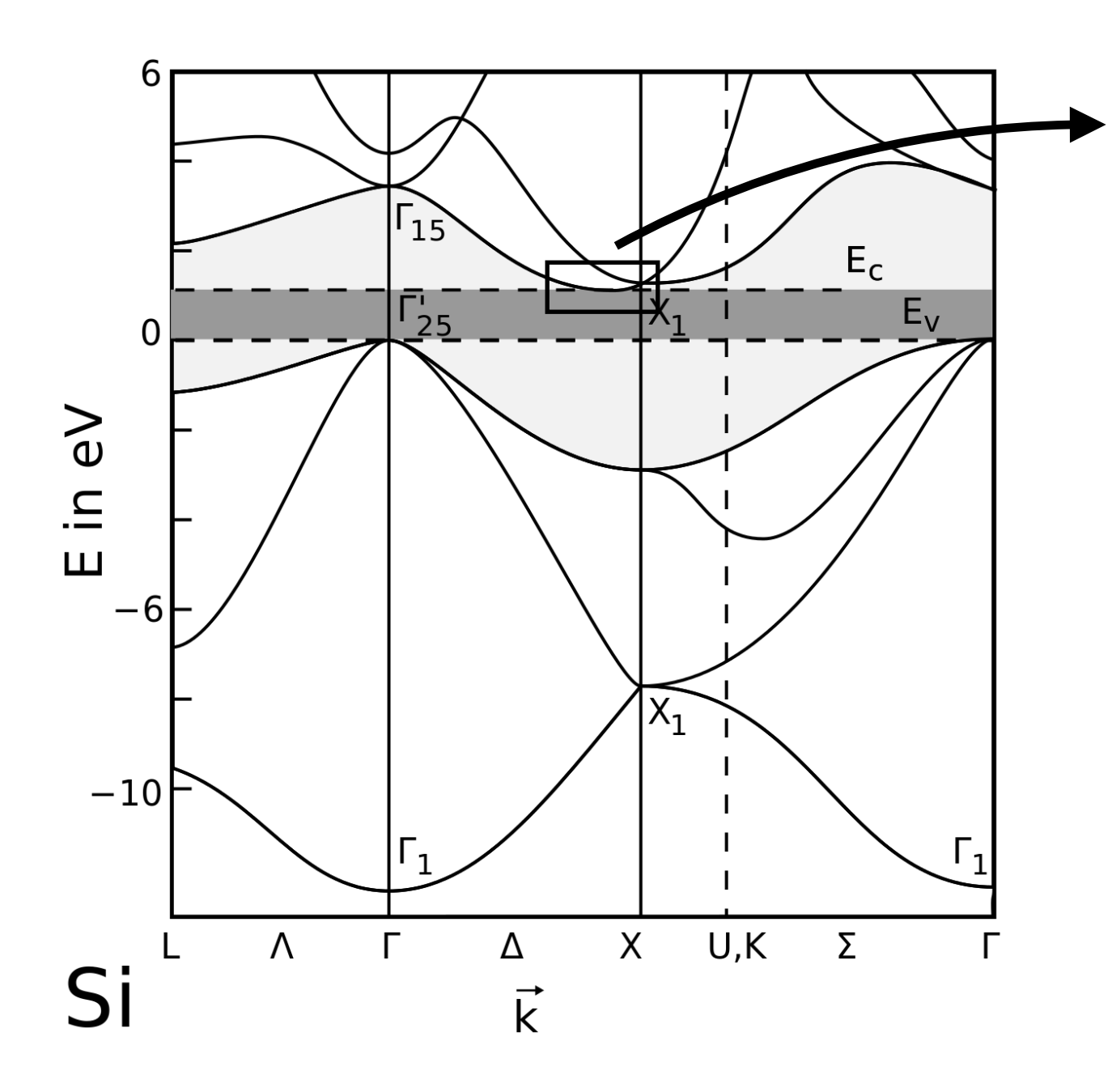

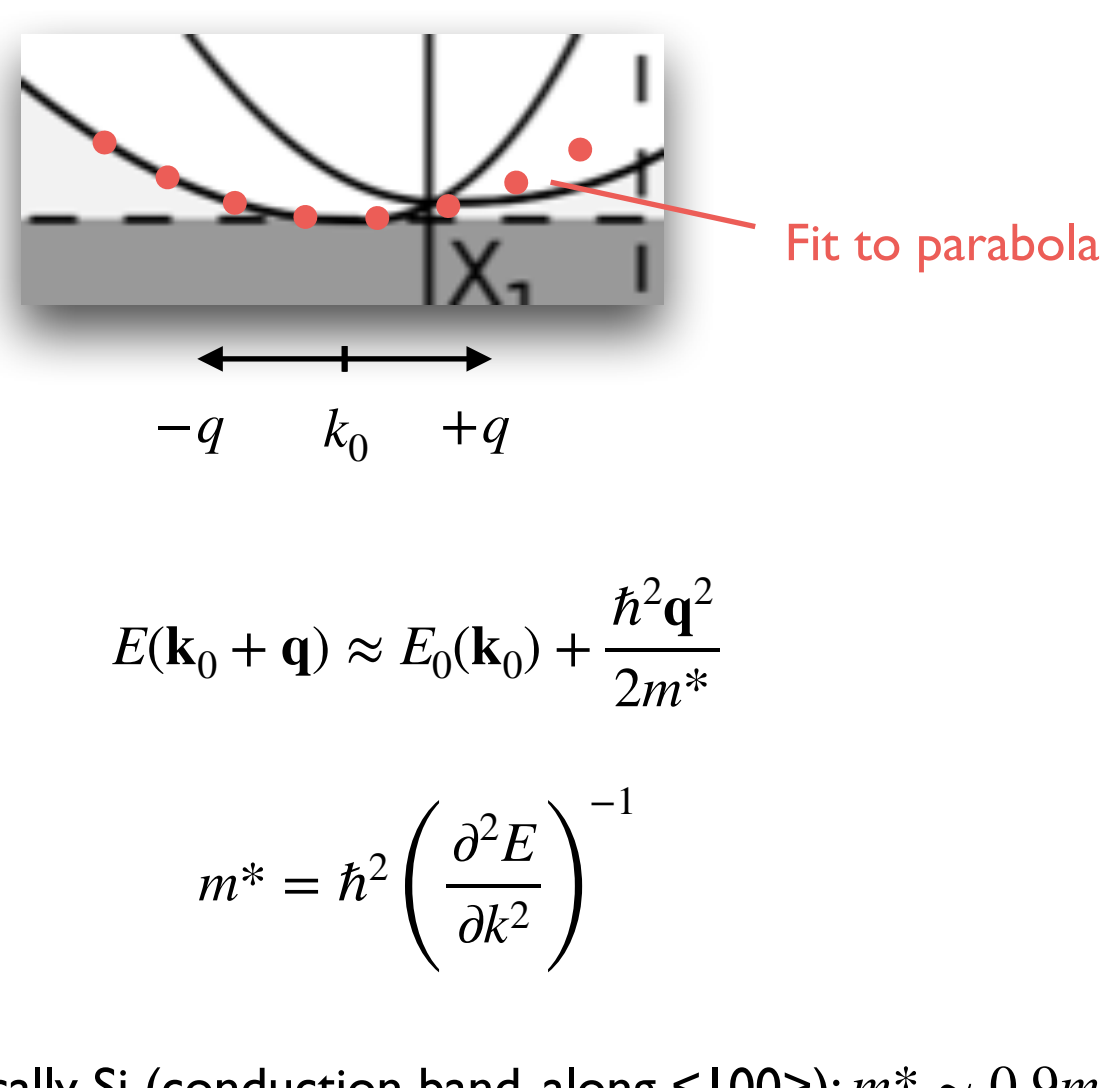

Typically Si (conduction band, along <100>):  $m^* \sim 0.9 m_0$ GaAs (conduction band):  $m^* \sim 0.07 m_0$ 

Mobility of charge carriers (Drude model):

$$
\mu = \frac{e\tau}{m^*}
$$

### Effective mass as a tensor

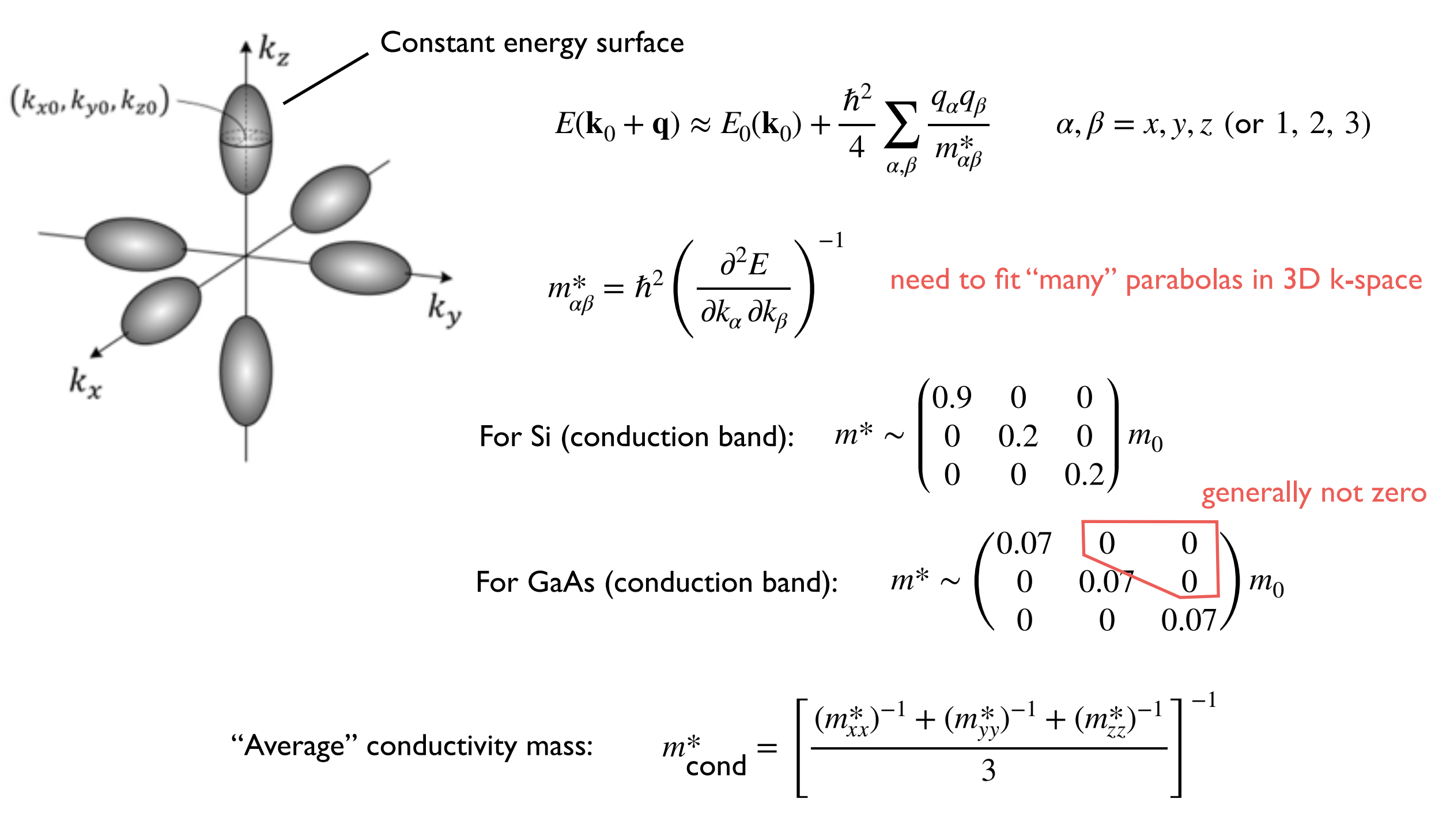

Good news:  $(m^{*}_{xx})^{-1} + (m^{*}_{yy})^{-1} + (m^{*}_{zz})^{-1}$  is <u>invariant</u> to transformation of coordinates

Challenge: Get m<sup>\*</sup> without calculating  $E(\mathbf{k})$  in the vicinity of  $\mathbf{k}_0$ 

## Perturbation theory

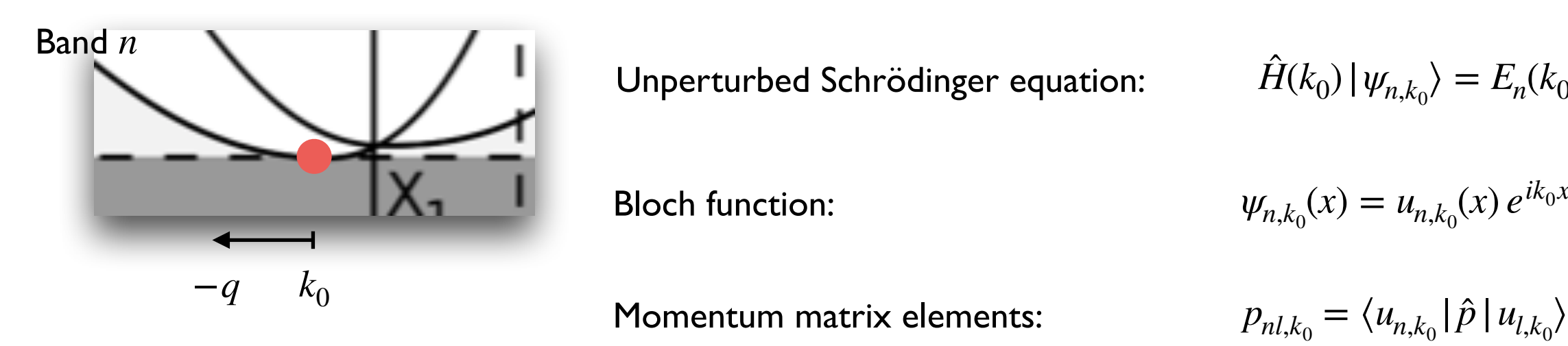

Unperturbed Schrödinger equation: *H*̂

 $B$ loch function:

$$
\hat{H}(k_0) | \psi_{n,k_0} \rangle = E_n(k_0) | \psi_{n,k_0} \rangle
$$

$$
\psi_{n,k_0}(x) = u_{n,k_0}(x) e^{ik_0 x}
$$

$$
p_{nl,k_0} = \langle u_{n,k_0} | \hat{p} | u_{l,k_0} \rangle
$$

Matrix elements of the perturbed Hamiltonian from  $k \cdot p$  (assuming 1D):

$$
H_{nl}(k_0 + q) = \langle u_{n,k_0} | \hat{H}(k_0 + q) | u_{l,k_0} \rangle \approx \frac{\hbar}{m_0} q p_{nl,k_0} + \delta_{nl} \left[ E_n(k_0) + \frac{\hbar^2 q k_0}{m_0} + \frac{\hbar^2 q^2}{2m_0} \right]
$$

Perturbed eigenvalues: 
$$
E_n(k_0 + q) \approx E_n(k_0) + \frac{\hbar(\hbar k_0 + p_{nn,k_0})}{m_0}q + \frac{\hbar^2q^2}{2m_0}\left(1 + \frac{2}{m_0}\sum_{l \neq n}\frac{|p_{nl,k_0}|^2}{E_n - E_l}\right)
$$

should be 1/*m*\*

Effective mass (non-degenerate, 3D):

$$
\frac{m_0}{m_{\alpha\beta,n,k_0}^*} = \delta_{\alpha\beta} + \frac{1}{m_0} \sum_{l \neq n} \frac{p_{nl,k_0}^{(\alpha)} p_{ln,k_0}^{(\beta)} + p_{nl,k_0}^{(\beta)} p_{ln,k_0}^{(\alpha)}}{E_{n,k_0} - E_{l,k_0}} \qquad \alpha, \beta = x, y, z \text{ (or 1, 2, 3)}
$$

#### Book: Ashcroft and Mermin

## Band gap issue

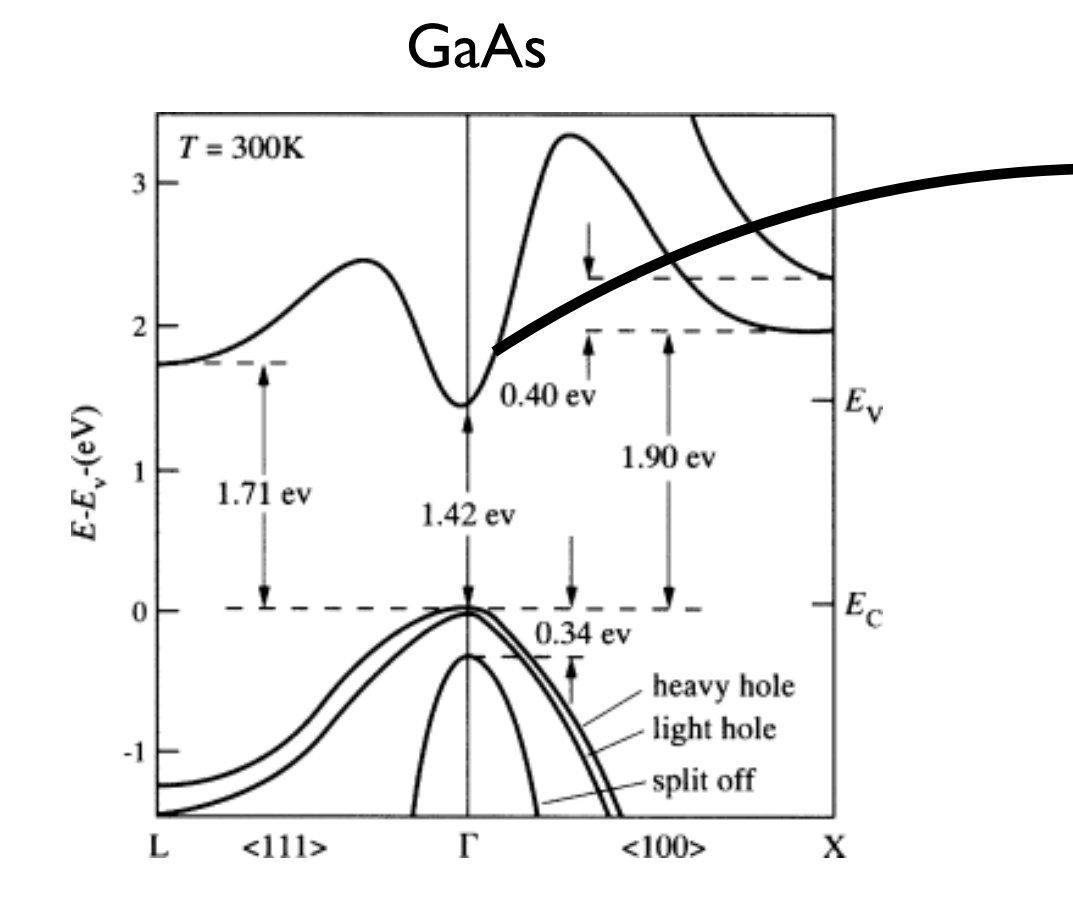

$$
\frac{m_0}{m_{\mathbf{C}}^*} \approx 1 + \frac{1}{m_0} \sum_{l \in \mathbf{h}} \frac{p_{\mathbf{C},l}^{(\alpha)} p_{l,\mathbf{C}}^{(\beta)} + p_{\mathbf{C},l}^{(\beta)} p_{l,\mathbf{C}}^{(\alpha)}}{E_{\mathbf{C}} - E_l}
$$

$$
\frac{m_0}{m_{\mathbf{C}}^*} \approx 1 + \frac{2(p_{\mathbf{h},\mathbf{c}}^2 + p_{\mathbf{h},\mathbf{c}}^2 + p_{\mathbf{S}\mathbf{o},\mathbf{c}}^2)}{m_0(E_{\mathbf{C}} - E_{\mathbf{V}})} = 1 + \frac{2p_{\mathbf{V},\mathbf{C}}^2}{m_0 E_g}
$$

GGA-PBE band gap of GaAs: 0.4 eV

Kim *et al*. Phys. Rev. B **82**, 205212 (2010)

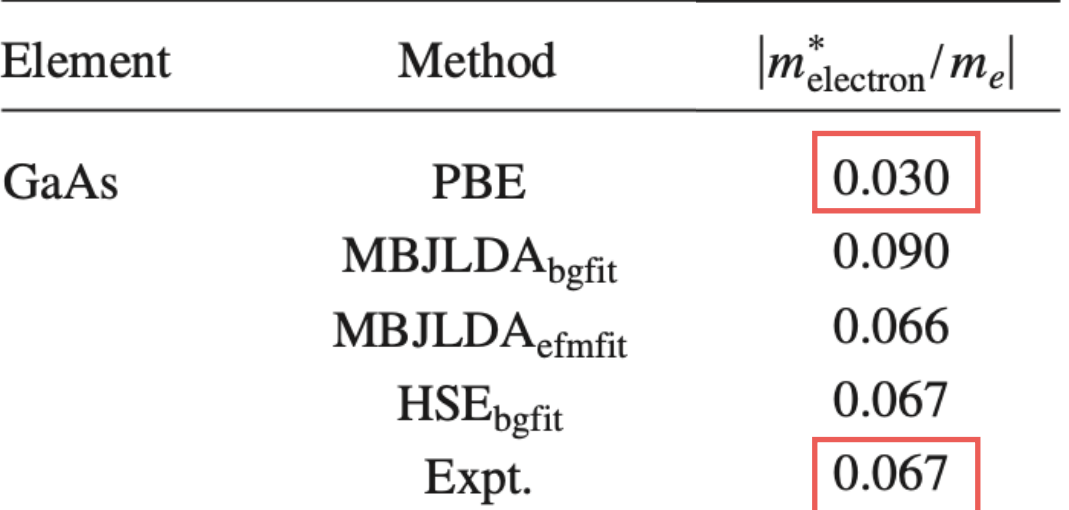

## Finite sum over states issue

Si (s-p bonding)

CuI (Cu-d states)

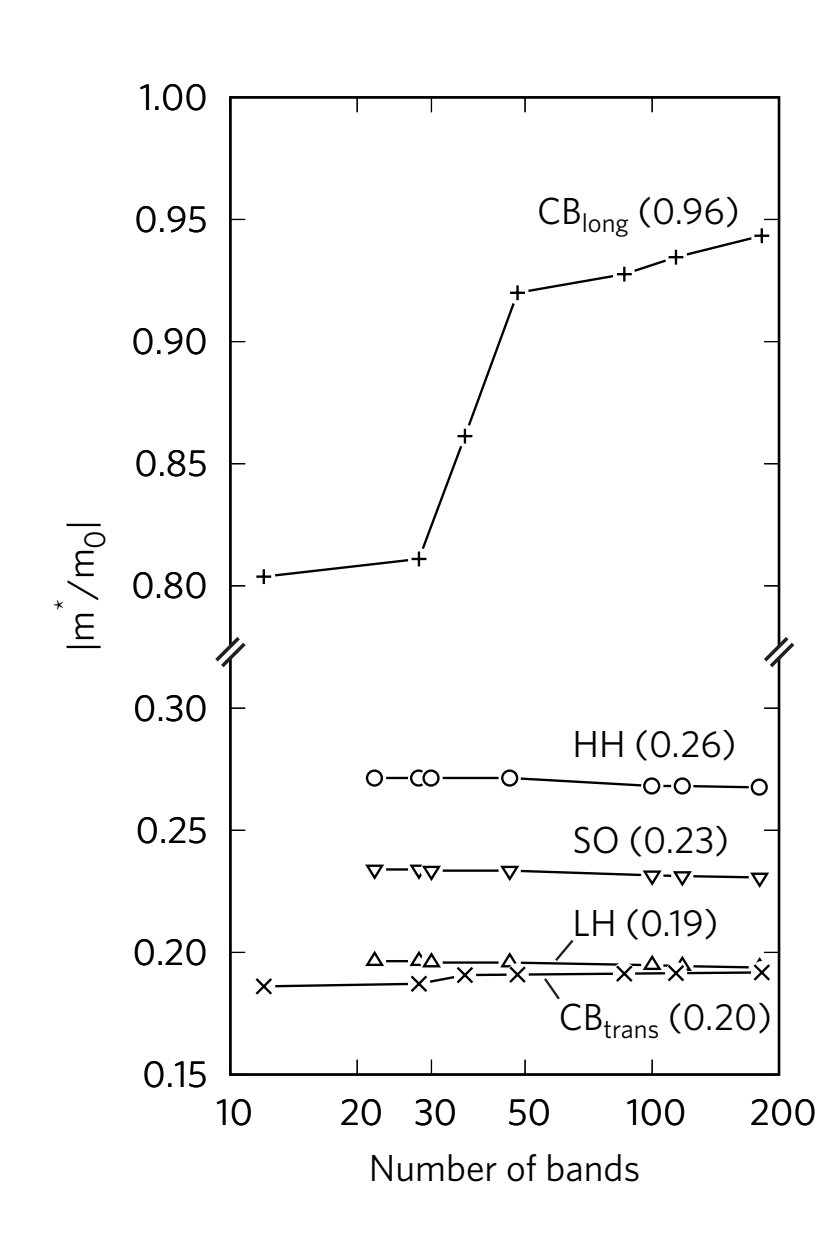

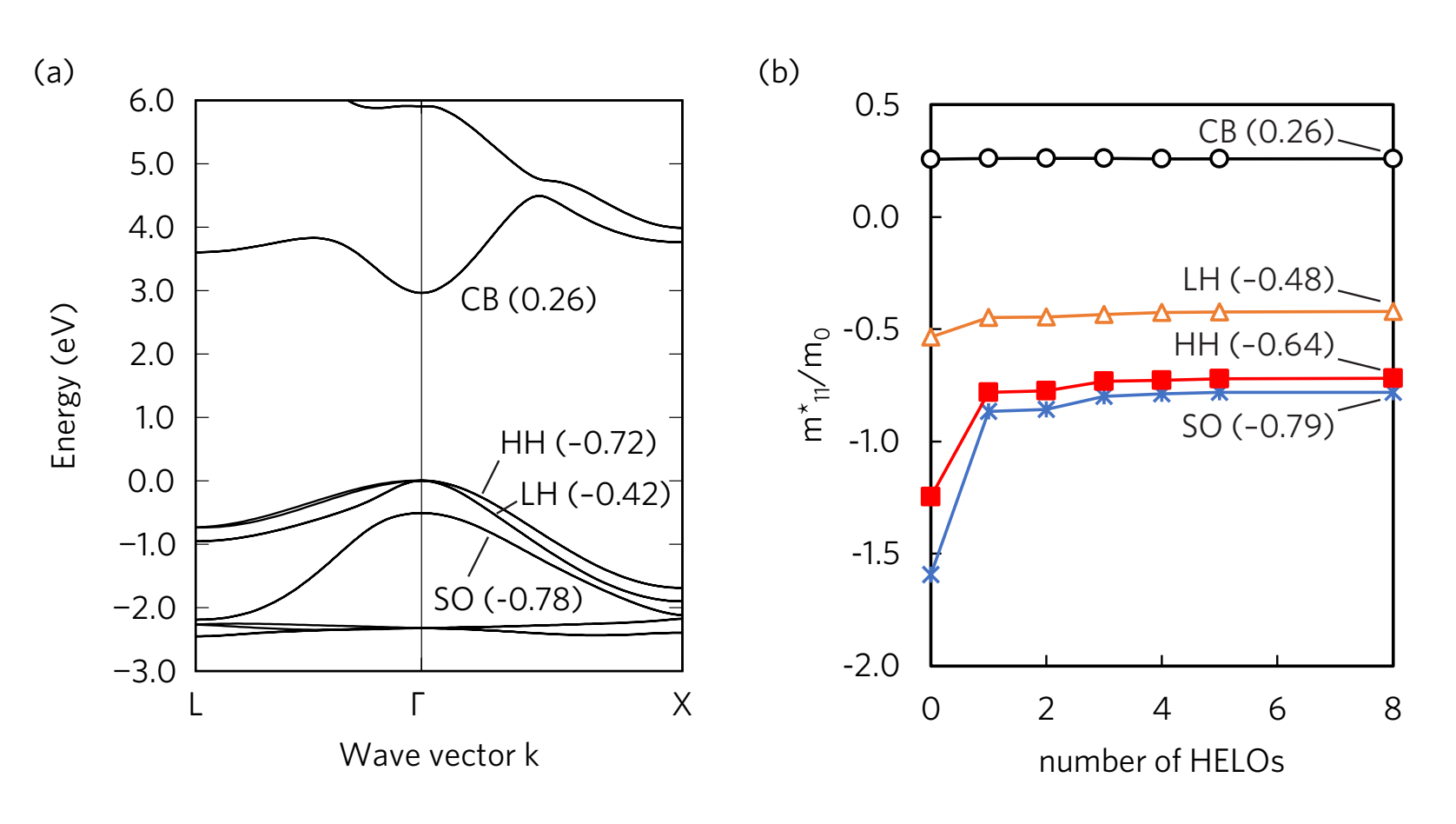

- s-, p-, d-, f-LOs are added at high energy (~100 Ry)
- $\Delta l \pm 1$  rule for optical transitions
- Semicore and core states are also important
- GW calculations also "suffer" from the sum over states (e.g.,  $ZnO, MoS<sub>2</sub>$ )

• Sternheimer PT avoids  $\sum$  (e.g., *Abinit* implementation) ∑ *l*≠*n*

Comp. Phys. Commun. **261**, 107648 (2021)

# Implementation in WIEN2k (and VASP)

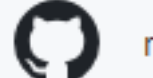

rubel75 / mstar https://github.com/rubel75/mstar

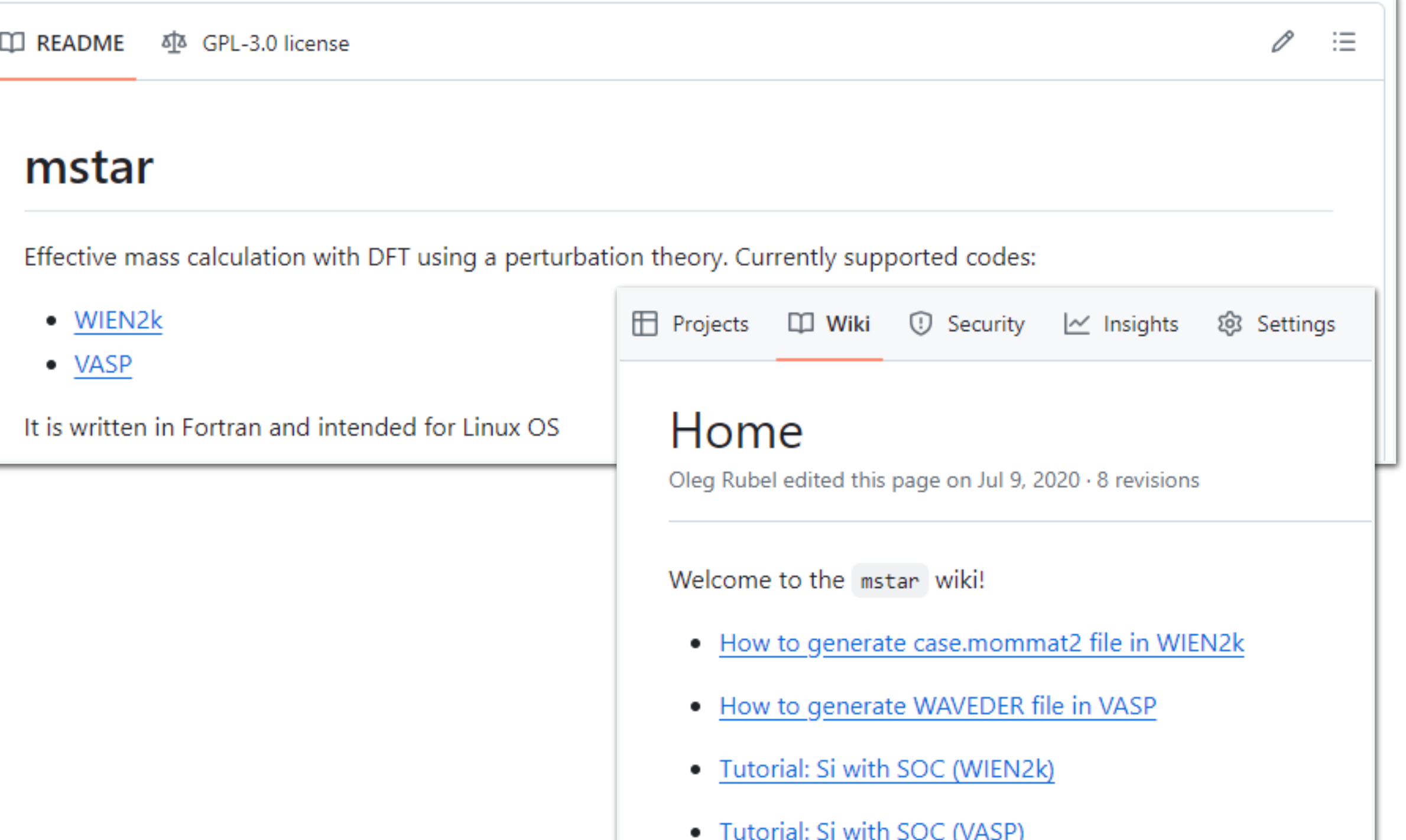

## Workflow

- (1) Standard SCF calculation
	- SOC is important
- (2) Expand number of bands (add HELOs). Recalculate DFT orbitals.
	- $\bullet$  Edit "case.in I (c)", increase  $E_{max}$  and execute "x lapw I"; edit "case.inso", increase  $E_{max}$  and execute "x lapwso"
	- Alternatively, execute "x\_nmr -mode in1 -nodes 3" and copy "case.in1(c)\_nmr" as "case.in1(c)"; edit ''case.inso'', increase  $E_{max}$   $=$   $999\,$  Ry (get *all* eigenvalues), execute ''x lapw l '' and ''x lapwso''
- (3) Compute momentum matrix elements (same as for "optic")
	- Get the template "case.inop", edit to enable writing of momentum matrix elements "OFF  $\rightarrow$  ON", increase increase  $E_{max}$  to match the value set in "case.inso"
	- Execute optic "x optic -so"; check presence of "case.mommat $2^*$ " files
- (4) Compute  $[m_0/m^*_{\alpha\beta}]^{-1}$  tensor for each k-point and band index using "mstar"
	- $\bullet$  Execute mstar "/path/to/mstar case.mommat2up 1e-5" (here  $\Delta E = 10^{-5}$  Ha is the search tolerance for degenerate states)
	- Check output files "minv\_ij-up.dat"  $(m_0/m^*_{\alpha\beta,n,k_0}$  tensor), "minv\_pr-up.dat" (principal components of the tensor),"minv\_c-up.dat" (conductivity mass  $m_0/\langle m_{n,k_0}^*\rangle$ <sub>cond</sub>), and "minv\_d-up.dat" (density of states mass  $m_0 / \langle m_{n, k_0}^* \rangle$ dos $)$ Warning: Do not use with hybrid (%HF) functionals in WIEN2k

#### Demo "mstar" in WIEN2k (also offered as a tutorial)

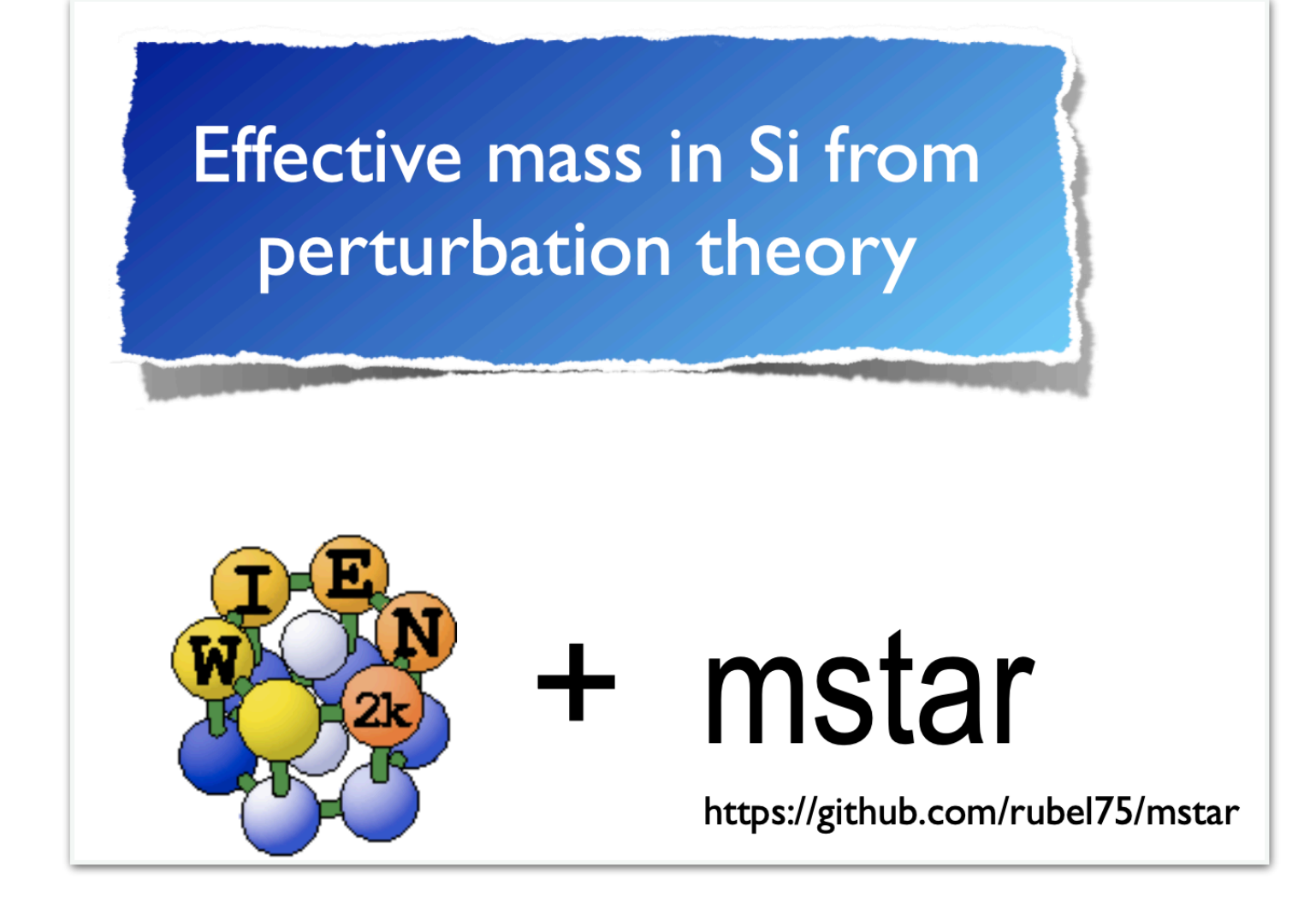

## "mstar60" dataset

Benchmarking exchange-correlation potentials with the mstar60 dataset: Importance of the nonlocal exchange potential for effective mass calculations in semiconductors

 $\overrightarrow{AB}$   $\overrightarrow{B}$   $\overrightarrow{B}$   $\overrightarrow{B}$   $\overrightarrow{B}$   $\overrightarrow{C}$ 

Magdalena Laurien and Oleg Rubel Phys. Rev. B 106, 045204 - Published 15 July 2022

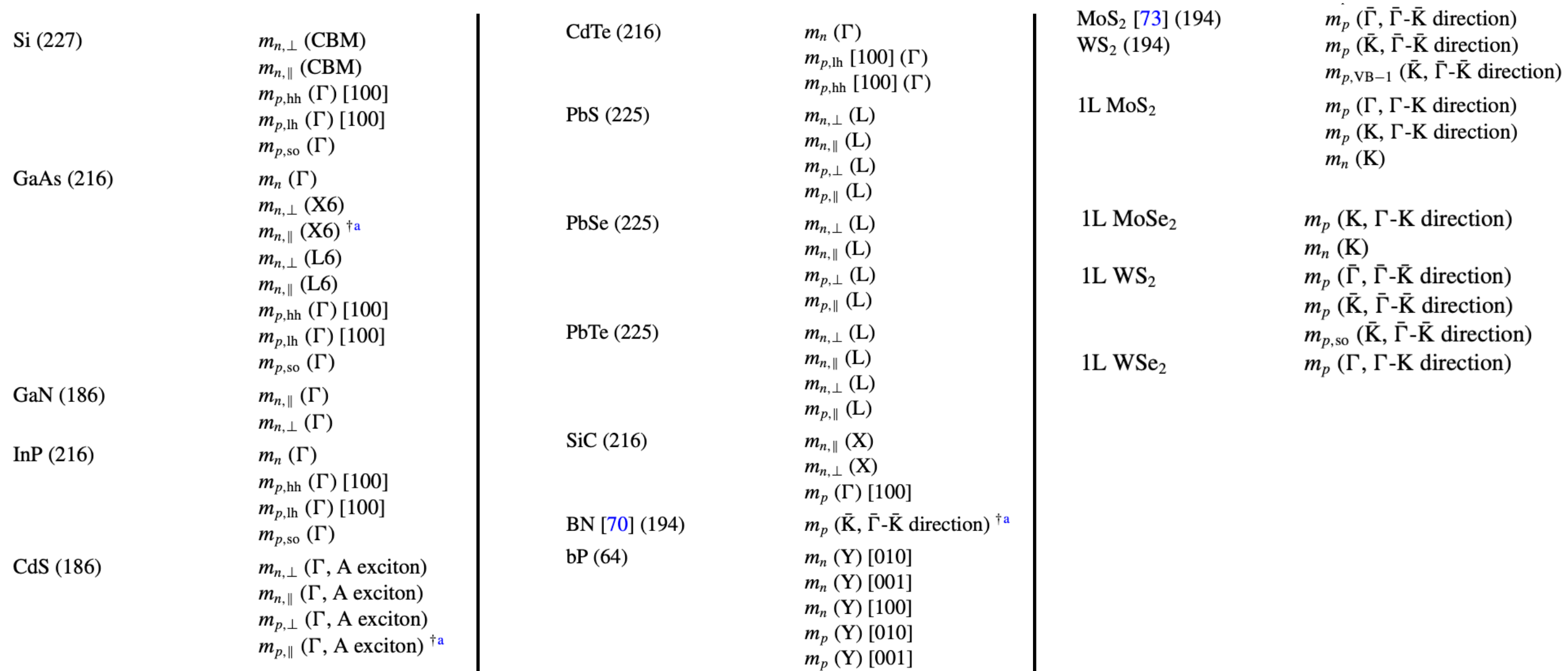

## GGA-PBE m\* are underestimated

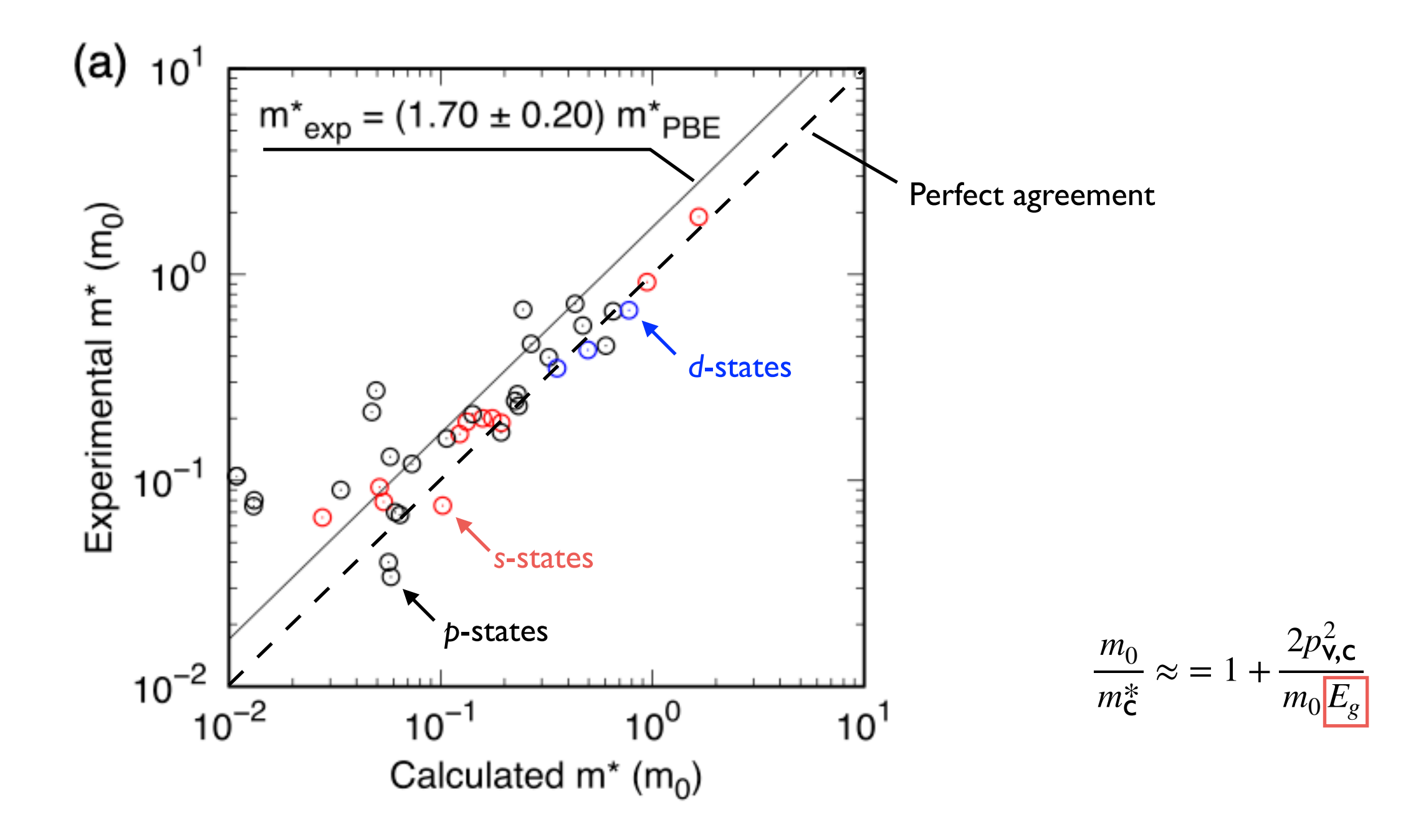

Phys. Rev. B **106**, 045204 (2022)

# mBJ m\* are (slightly) overestimated

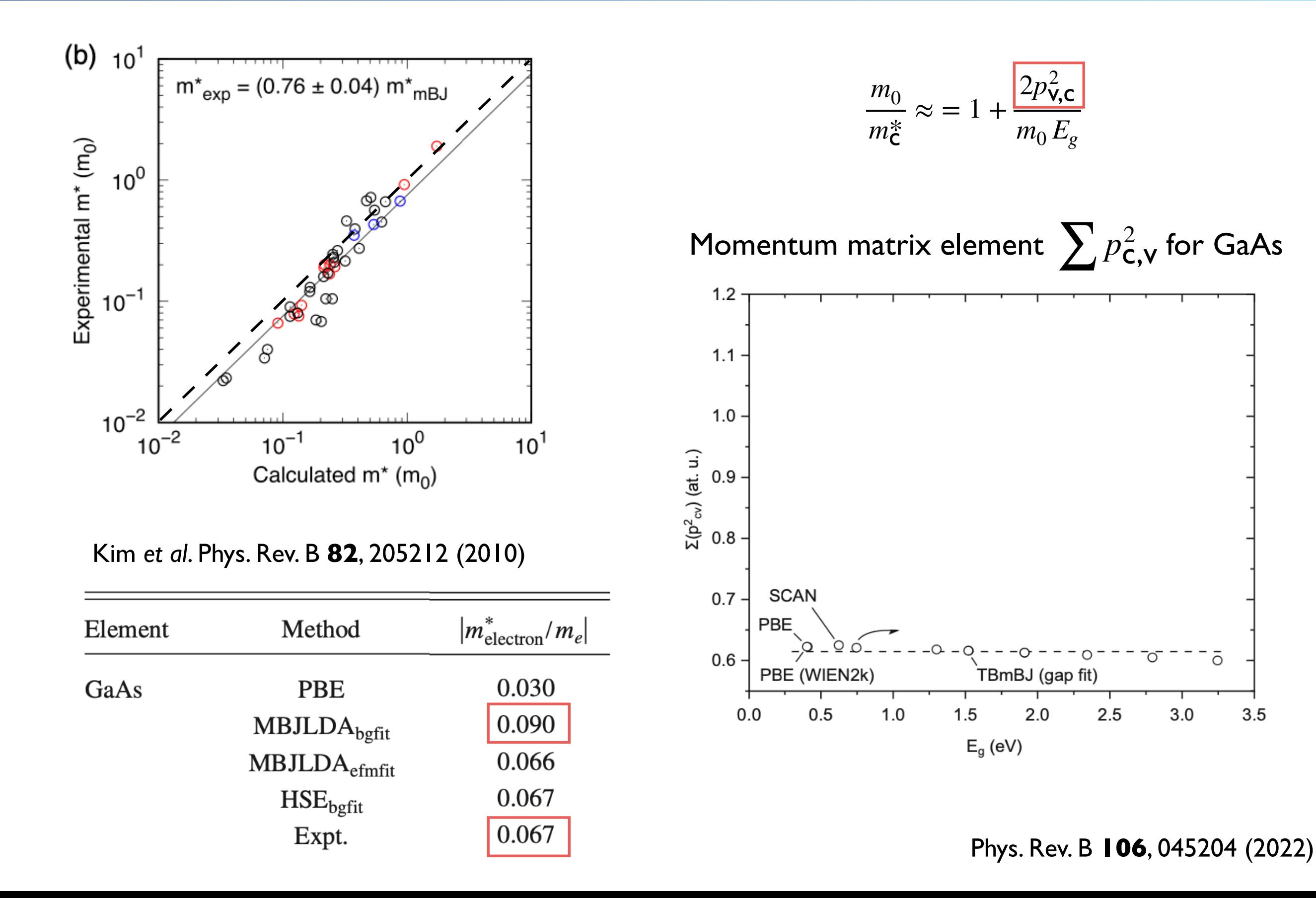

## HSE06 m<sup>\*</sup> show best agreement with experiment

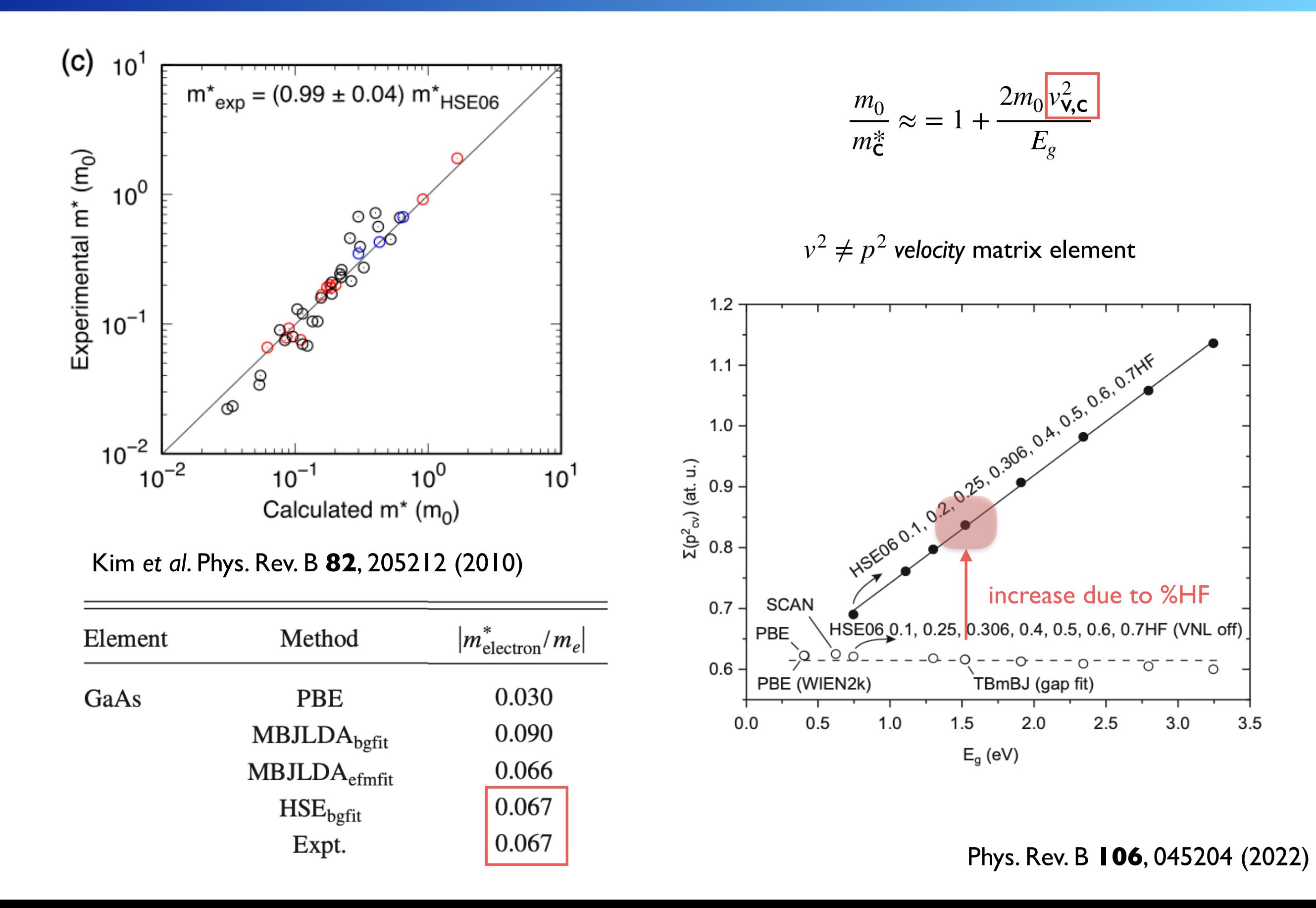

## HSE06 m\* from PT for GaAs with varied %HF

$$
E_{\text{xc}}^{\text{HSE}} = aE_{\text{x}}^{\text{HF,SR}}(\omega) + (1 - a)E_{\text{x}}^{\text{PBE,SR}}(\omega) + E_{\text{x}}^{\text{PBE,SR}}(\omega) + E_{\text{x}}^{\text{PBE,LR}}(\omega) + E_{\text{c}}^{\text{PBE}}
$$

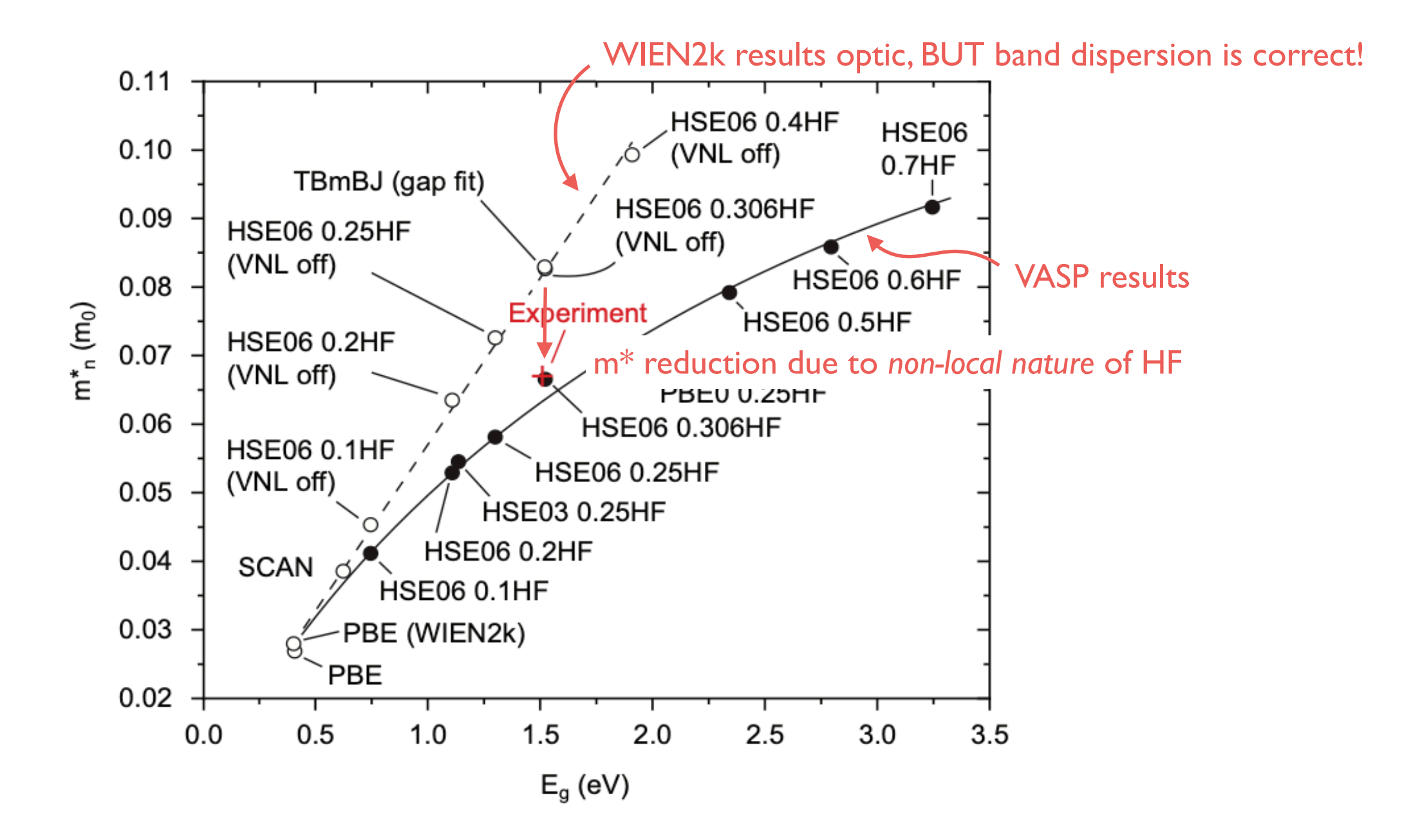

Phys. Rev. B **106**, 045204 (2022)

## Additional contribution due to non-local potential

$$
-\frac{\hbar^2}{2m}\nabla^2\psi(\mathbf{r}) + V(\mathbf{r})\psi(\mathbf{r}) = E\psi(\mathbf{r})
$$
\n
$$
-\frac{\hbar^2}{2m}\nabla^2\psi(\mathbf{r}) + \int V(\mathbf{r}, \mathbf{r}')\psi(\mathbf{r}') d\mathbf{r}'
$$

LDA, GGA, mBJ, SCAN

 $\hat{v}$  =

*i*

 $[\hat{H}, \mathbf{r}] =$ 

 $1.2$ 

 $1.1$ 

 $1.0$ 

 $\Sigma(p^2_{\text{cv}})$  (at. u.)<br>  $\Omega$ <br>  $\Omega$ 

 $0.7$ 

 $0.6$ 

 $0.0$ 

PBI

PBE (WIEN2k)

 $0.5$ 

 $1.0$ 

TBmBJ (gap fit)

 $2.0$ 

 $1.5$ 

 $E_g$  (eV)

 $2.5$ 

 $3.0$ 

 $3.5$ 

 $\hbar$ 

Schrödinger equation with a *local* potential  $\vert$  Schrödinger equation with a *non-local* potential

$$
\frac{\hbar^2}{2m}\nabla^2\psi(\mathbf{r}) + V(\mathbf{r})\psi(\mathbf{r}) = E\psi(\mathbf{r})
$$
\n
$$
-\frac{\hbar^2}{2m}\nabla^2\psi(\mathbf{r}) + \int V(\mathbf{r}, \mathbf{r}')\psi(\mathbf{r}') d\mathbf{r}' = E\psi(\mathbf{r})
$$

Hartree-Fock exchange (spinless), also GW:

$$
-\int \left[\sum_{j} \frac{\psi_{j}^{*}(\mathbf{r}')\psi_{j}(\mathbf{r})}{|\mathbf{r}-\mathbf{r}'|}\right] \psi_{i}(\mathbf{r}') d\mathbf{r}'
$$
\n
$$
\hat{v} = \frac{i}{\hbar}[\hat{H}, \mathbf{r}] = \frac{\hat{p}}{m_{0}} + \frac{i}{\hbar}[V(\mathbf{r}, \mathbf{r}'), \mathbf{r}]
$$
\nDoes it mean that the "true" XC potential should be non-local?  
\nOpen question: Why  $\sum v_{c,v}^{2} > \sum p_{c,v}^{2}$ ?

# Proper  $\hat{v}$  matrix elements in WIEN2k *new the matrix elements* in WIEN2k

Length gauge matrix elements [Asahi *et al*., Phys. Rev. B 59, 7486 (1999)]:

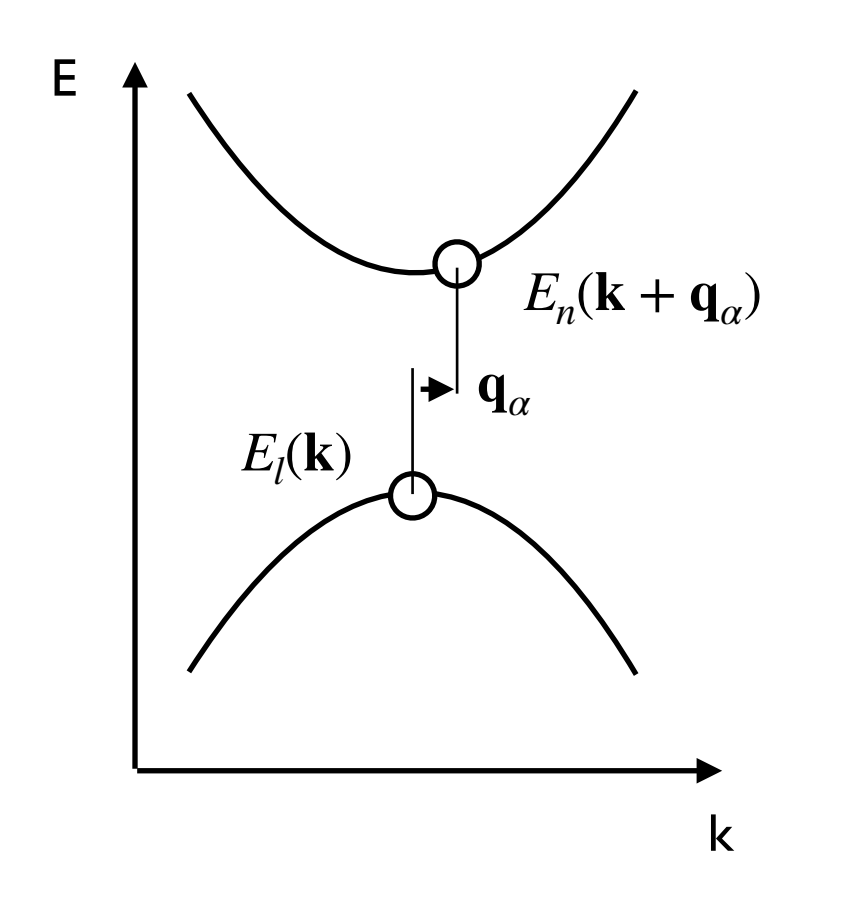

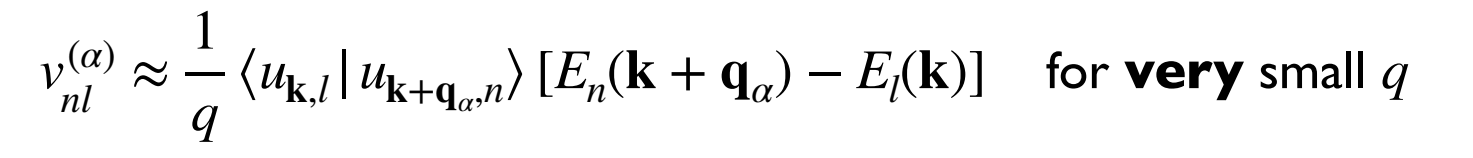

 $\langle u_{\mathbf{k},l} | u_{\mathbf{k}+\mathbf{q}_m,n} \rangle$  from wien2wannier

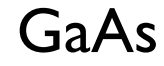

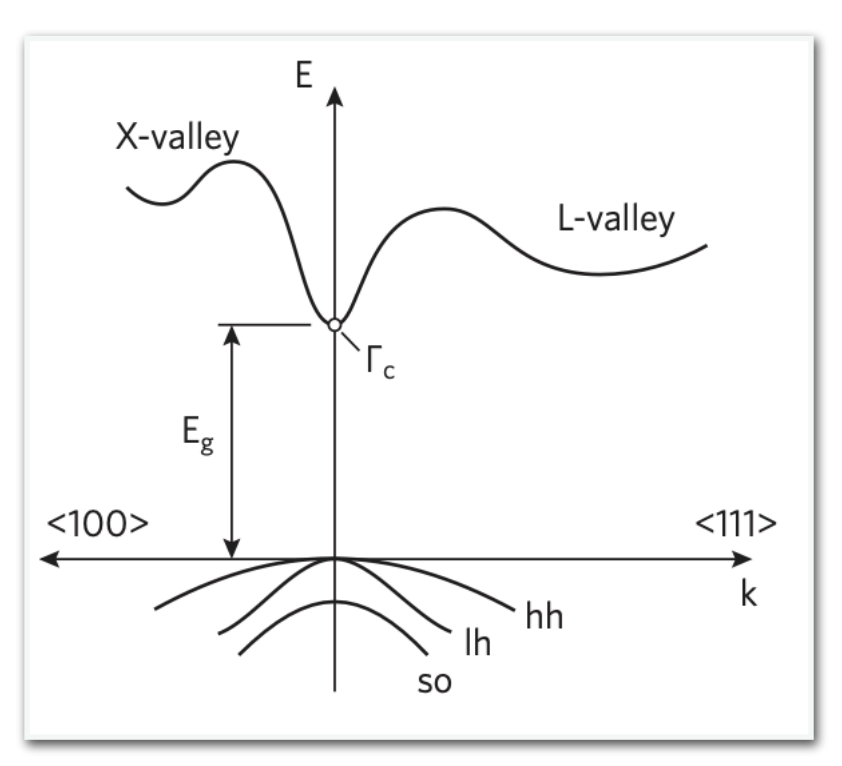

Table 3. Length-gauge  $|v_{mn}^{(x)}|^2$  and velocity-gauge  $|p_{mn}^{(x)}|^2$  matrix elements (at.u.) in GaAs calculated using WIEN2k (with YSH) and VASP (with HSE06). Due to the non-local potential the velocity and the length gauges are not identical. The band degeneracy is given as a superscript in parentheses and the subscripts are explained in Figure 2a. The logarithmic deviation between  $\sum |p_{vc}^{(x)}|^2$  and  $\sum |v_{vc}^{(x)}|^2$ is given in parentheses ( $\Delta$  as per Equation (10)).

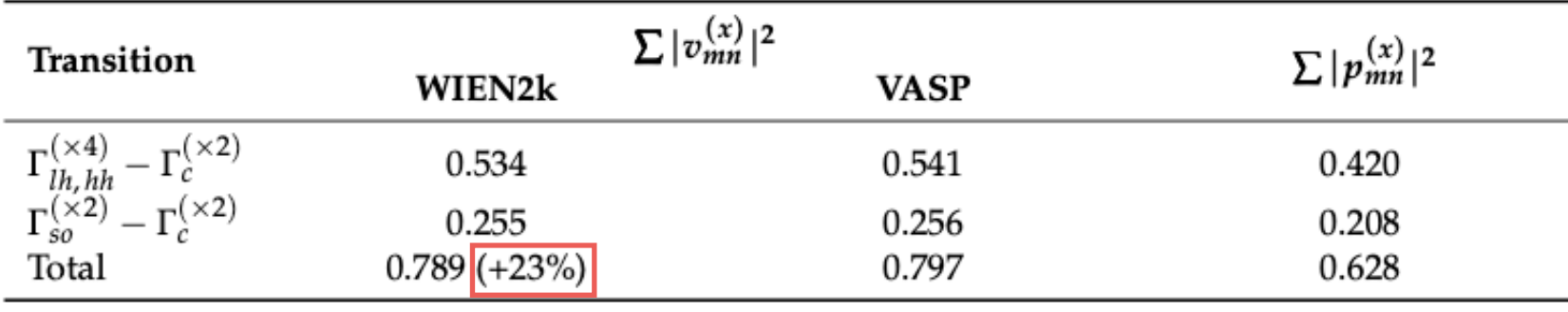

Computation **10**, 22 (2022)

## Other materials and with the contract of the contract of the contract of the contract of the contract of the contract of the contract of the contract of the contract of the contract of the contract of the contract of the c

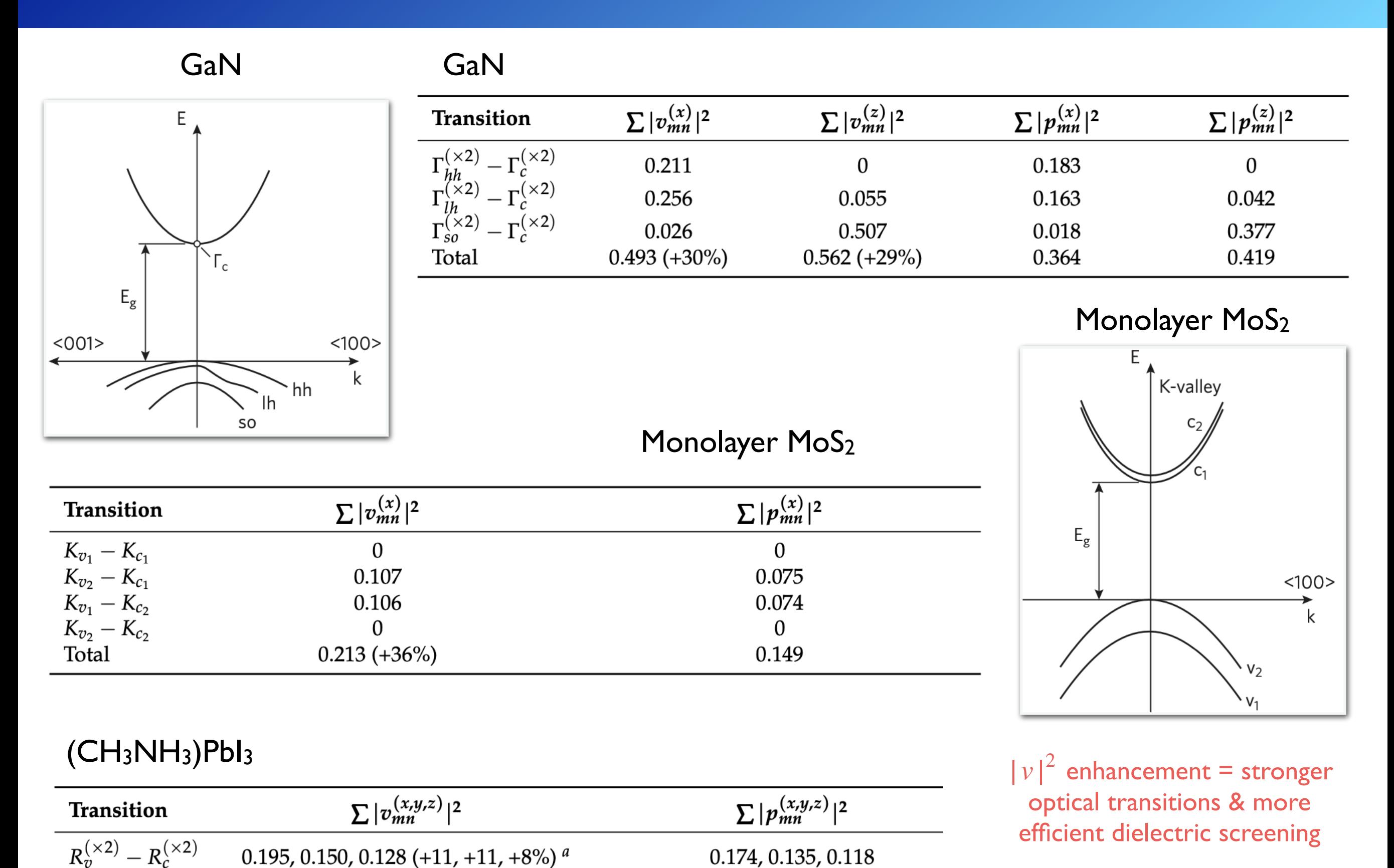

Computation **10**, 22 (2022)

# Summary

- Computing the full tensor  $m^*_{\alpha\beta}$  by polynomial fitting can be non-trivial *αβ*
- "mstar" gives access to the full tensor  $m^*_{\alpha\beta}$  via perturbation theory (all *k*-points, all bands) *αβ*
- The perturbation sum converges slowly (especially with *d*-electrons at the band edges)
- GGA-PBE masses are generally too light  $(E_g \text{ error})$
- mBJ masses are somewhat heavier (low  $p_{c,v}^2$ )
- Hybrid (PBE + %HF) masses are most accurate (improved  $v_{c,v}^2 > p_{c,v}^2$ due to non-locality of the XC potential)
- WIEN2k can compute velocity matrix elements (incl. non-locality of the XC potential) via a finite difference (~30% correction for  $v_{c,v}^2$ )

# Acknowledgement

#### **mstar in WIEN2k:**

- Peter Blaha
- Fabien Tran
- Xavier Rocquefelte

#### **WIEN2WANNIER:**

- Elias Assmann
- Jan Kunes
- Philipp Wissgott

#### **mstar60:**

• Magdalena Laurien

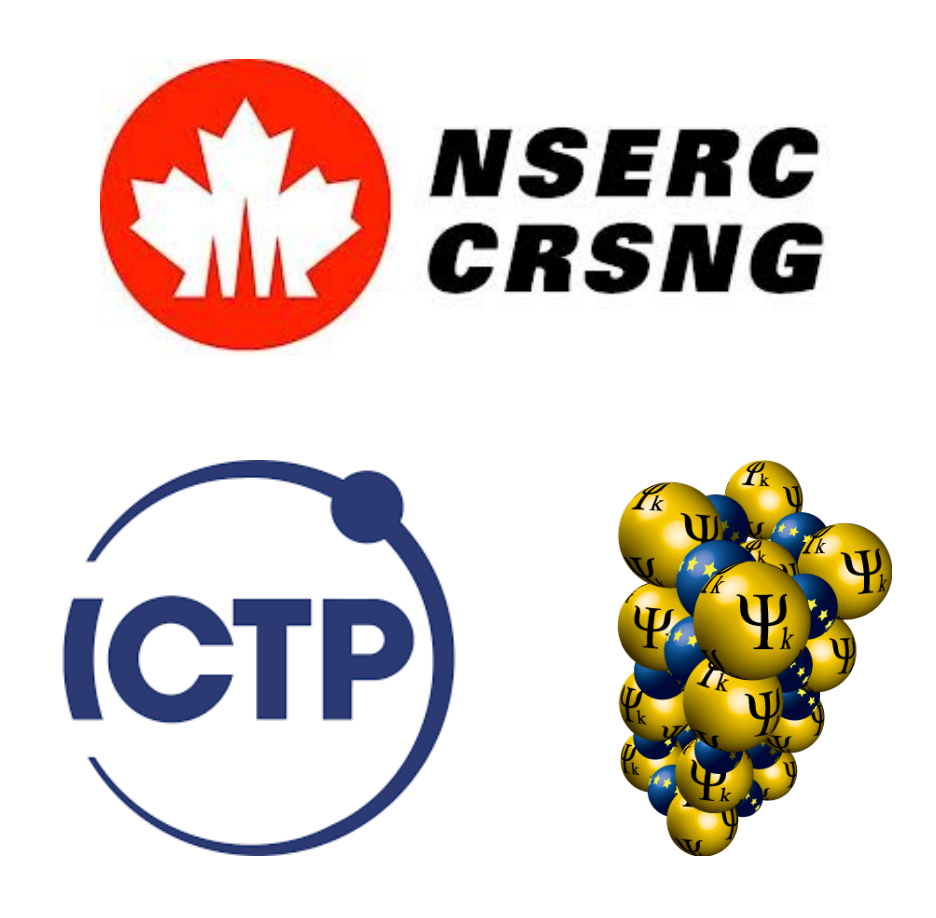